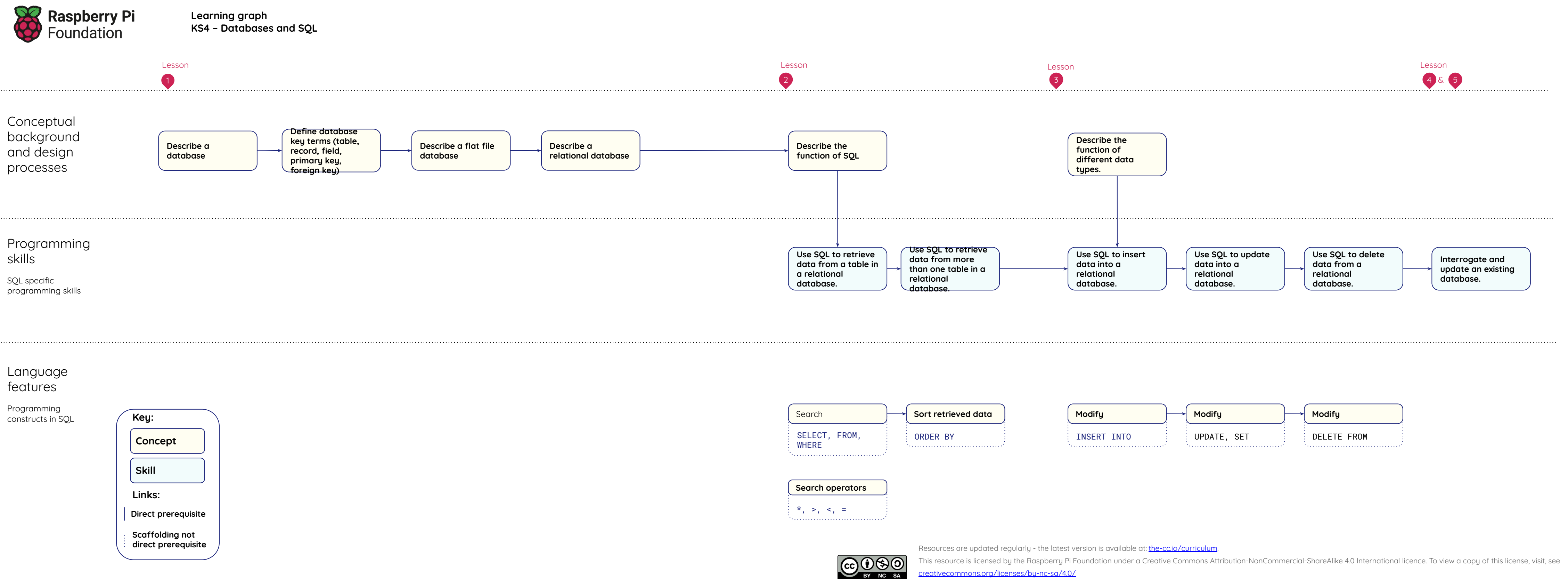

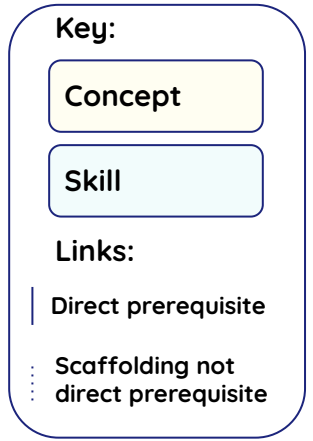

[creativecommons.org/licenses/by-nc-sa/4.0/](https://www.google.com/url?q=https://creativecommons.org/licenses/by-nc-sa/4.0/&sa=D&source=editors&ust=1676031367196354&usg=AOvVaw1wSzvZ1oLsEiXUA37V6mhX)